### Лекция 3 Базовые элементы языка С++

О.С. Трушин Зав. лаб. ЯФ ФТИАН РАН, Доцент кафедры нанотехнологии в электронике

### План

- Простые и составные операции присваивания
- Унарные операции
- Логические выражения
- Виды операторов цикла
- Структуры множественного выбора SWITCH
- Работа с символами и строками
- Указатели и ссылки
- Перечисления
- Составные типы данных. Структуры

### Простые и составные операции присваивания

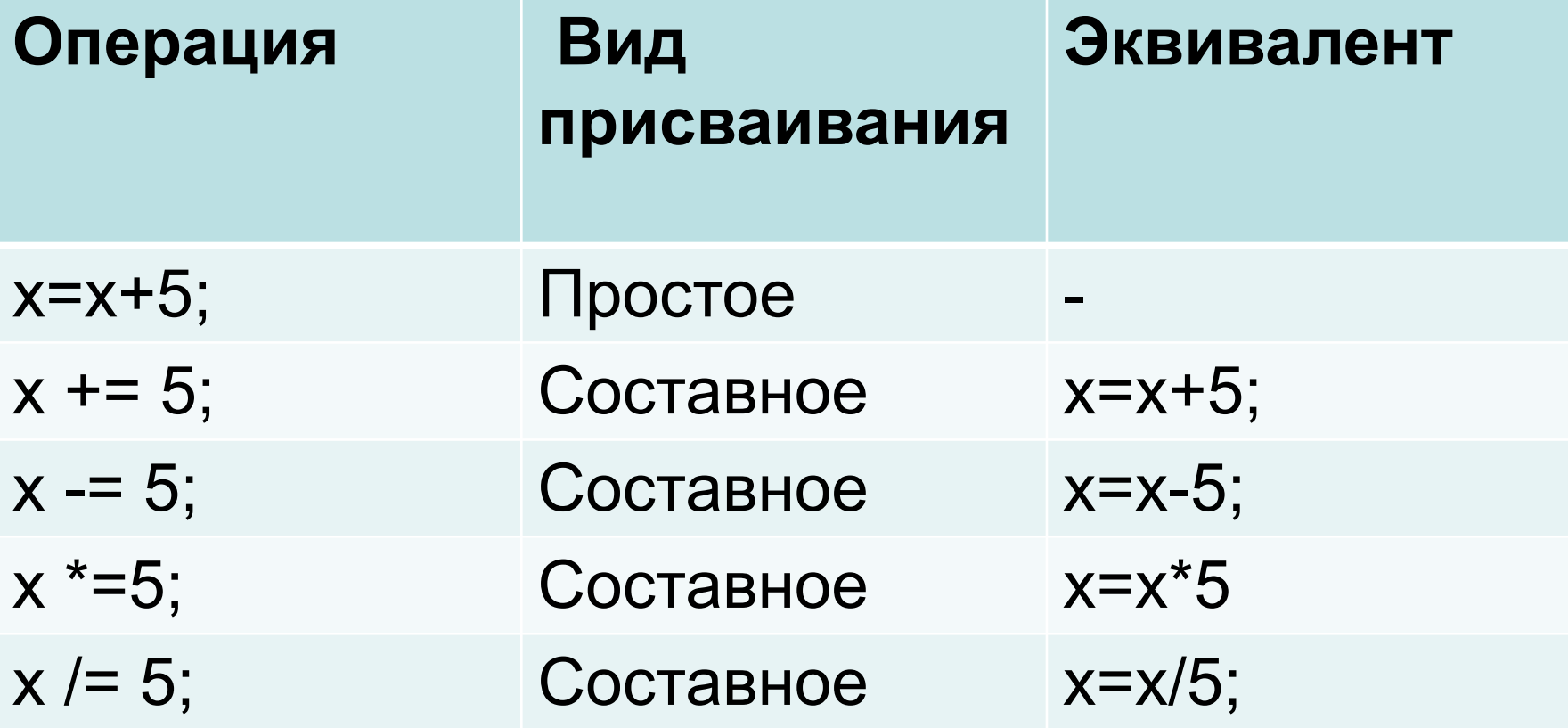

### Унарные операции

- x++; инкремент постфиксный
- инкремент префиксный  $++X$
- Х--; декремент постфиксный
- --х; декремент префиксный

Пример:

void main() int  $x = 0$ ;

If( $x++ == 0$ ) $y=2$ ;

if(  $++x == 0$ ) $y=3$ ;

cout  $<< x << y$ ; }

#### Логические выражения && логическое И || логическое ИЛИ != не равно == равно ! отрицание Пример: if( $x>0$  &&  $y >0$ ) { z=x+y; } else {  $Z= X^*Y;$ }

>= больше либо равно

### Оператор цикла for

for(заголовок) { Тело

}

Пример for(int  $i=0$ ;  $i<10$ ;  $i++$ ) { x=x+h; cout  $<< x$ ; }

#### Оператор цикла while while(заголовок) Тело Пример int  $h=1$ ; int  $x=-10$ ; while(x<0) {  $x=x+h$ ; }

{

}

#### Оператор цикла do-while do { Тело } While(Заголовок); Пример int  $h=1$ ; int x=-10; do {  $x=x+h$ ; }

while $(x<0)$ ;

### Оператор множественного выбора switch

Позволяет выбрать для исполнения один из нескольких фрагментов кода

switch ( критерий выбора) { case значение1 Тело1 break; case значение2: Тело2 break; case значение3: Тело3 break; case default: Тело4 }

int x; switch ( x ) { case 1:  $y=1$ ; break; case 2:  $y=2$ ; break; case default: y=3; }

Пример:

## Работа с символьными переменными

Объявление: char a; Присвоение: a='A'; Ввод: cin >> a ; Вывод: cout  $<< a$ ; Сравнение: if  $(a == b)$ x=0;

# Работа с символьними строками

Объявление: char word[10];

Инициализация: char word[10]="Test";

Ввод: cin >> word;

Вывод: cout << word;

Копирование: strcpy(word1,word2);

Сравнение: if( strcmp(word1, word2) == 0)

#### Указатели

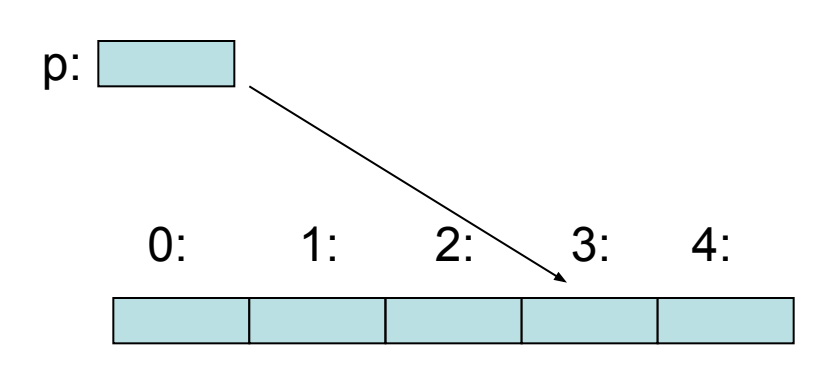

#### char<sup>\*</sup> p;

Пример:

char  $v[5]$ ;

char\*  $p = 8\sqrt{3}$ 

- операция «взять содержимое»  $\star$
- & операция «взять адрес»

Указатель это специальная переменная для хранения адреса другой переменной

### Разыменование указателей

Операция разыменования указателя - это получение данных, на которые он ссылается

 $x = *y$ ;

Пример:

 $int$   $i=20$ ;  $int^*$  iptr = &i; int j;  $k = 50$ ; int

j= \*iptr; // ј присваивается значение i \*iptr =  $k$ ; // i присваивается значение  $k$ 

#### Арифметические операции с указателями

Для указателей участвующих в выражениях определены специальные правила выполнения арифметических операций: СЛОЖЕНИЯ, ВЫЧИТАНИЯ, ИНКРЕМЕНТА, ДЕКРЕМЕНТА

Пример:

int\* p; int n;

p=p+n;

Указатель смещается на n – позиций в массиве целых чисел

### Ссылки

Ссылки используются в качестве альтернативных имен переменных

Пример:

int  $i=20$ ; Int &r=I;

r++; // увеличивает i на единицу

#### Перечисления

Перечисление – набор именованных целочисленных констант, которые используются для определения возможных значений переменной типа перечисление

Пример1:

Пример2: Инициализация массива

```
#include <iostream>
using namespace std;
void main(){
enum color { red, green, blue, yellow};
color bus;
color car;
```
enum SwitchState{ On, Off};

SwitchState switches[]={ On, Off, On, Off};

```
bus=yellow;
car=green;
```

```
cout << " Car is " << car<<" bus is " << bus;
```
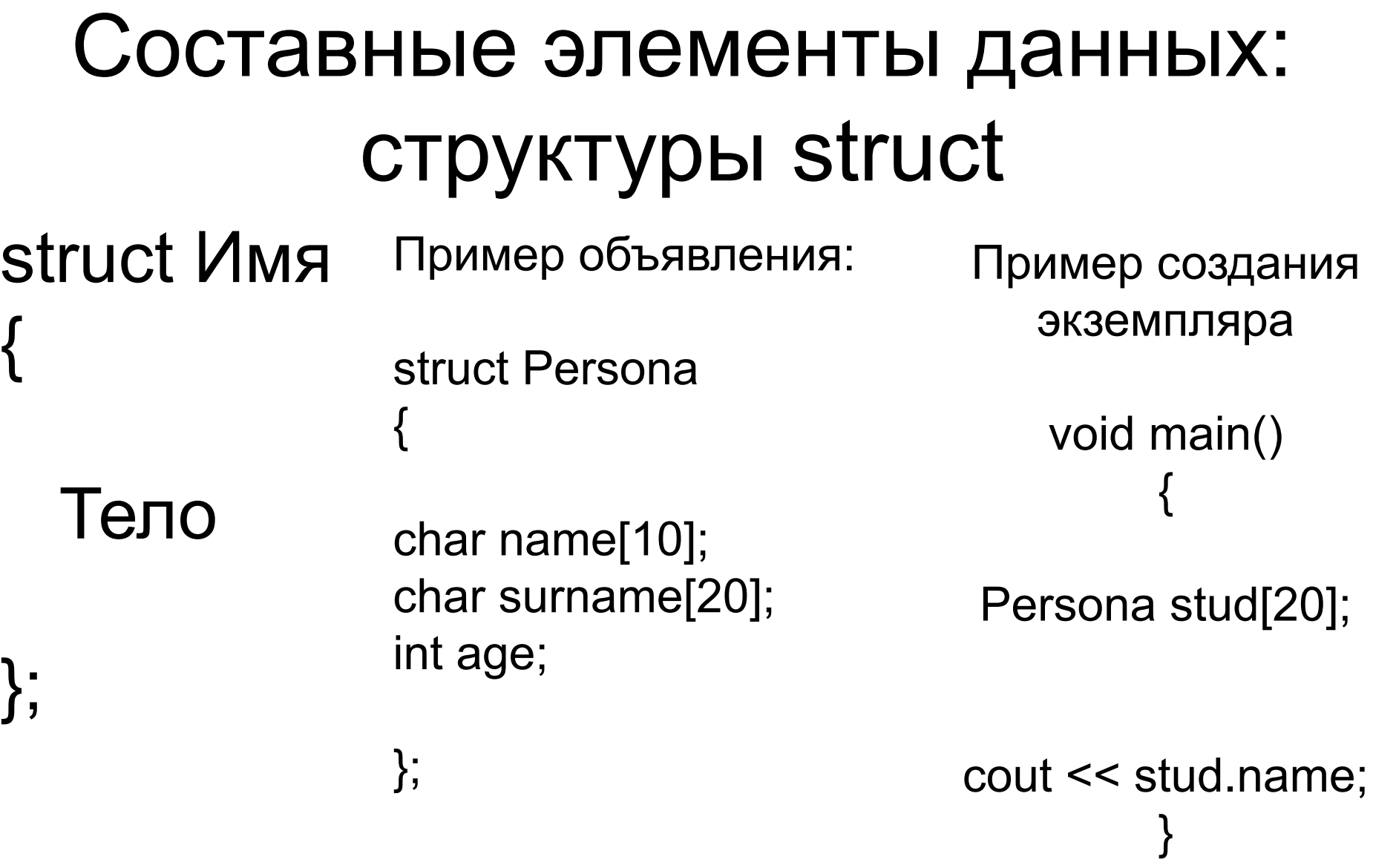

#### Пример1: Перевод целого числа в двоичную форму

```
#include <iostream>
using namespace std;
void main() {
int x;
\sin \gg x;
int d=0;
do {
d=x%2;
cout << d <<" ";
x=x/2;
}
while(x>0);
system("pause");
}
```
#### Пример2 Генератор случайных чисел

#include <iostream> #include <stlib.h>

void main(){

**Функция rand() выдает случайное число от 0 до RAND\_MAX**

( максимальное двух-байтовое целое 32767)

```
int x;
```
}

```
for( int i=0; i<10; i++)
{
 x = rand()%6+1;
  cout << x << endl;
}
```
#### Пример3 Вычисление интеграла методом Монте-Карло

```
#include <iostream>
void main(){
```

```
float xmax=3.1415;
float ymax=1.0;
int n=0;
for(int i=0; i<1000;i++)
{
x=rand()*xmax;
y=rand()*ymax;
If(y < sin(x))n++;}
ratio=float(n)/1000;
res=(xmax*ymax)*ratio;
\cot \ll \text{res};
```
}

ratio= (число под кривой)/(общее число) res=(площадь прямоугольника)\*ratio